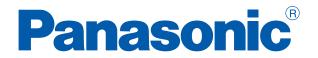

# PROGRAMMABLE CONTROLLERS

# **FP7 Fieldbus Master Units**

Technical Manual

### **Before beginning**

### Liability and copyright for the hardware

This manual and everything described in it are copyrighted. You may not copy this manual, in whole or part, without written consent of Panasonic Electric Works Europe AG (PEWEU).

PEWEU pursues a policy of continuous improvement of the design and performance of its products. Therefore we reserve the right to change the manual/product without notice. In no event will PEWEU be liable for direct, special, incidental, or consequential damage resulting from any defect in the product or its documentation, even if advised of the possibility of such damages.

We invite your comments on this manual. Please e-mail us at:

techdoc.peweu@eu.panasonic.com.

Please direct support matters and technical questions to your local Panasonic representative.

#### **Limited warranty**

If physical defects caused by distribution are found, PEWEU will replace/repair the product free of charge. Exceptions include:

- When physical defects are due to different usage/treatment of the product other than described in the manual.
- When physical defects are due to defective equipment other than the distributed product.
- When physical defects are due to modifications/repairs by someone other than PEWEU.
- When physical defects are due to natural disasters.

### Warnings used in this manual

One or more of the following warnings may be used in this documentation:

### DANGER

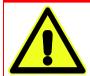

Indicates a hazardous situation which, if not avoided, will result in death or serious injury.

### WARNING

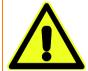

Indicates a hazardous situation which, if not avoided, could result in serious or moderate injury.

#### CAUTION

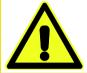

Indicates a hazardous situation which, if not avoided, could result in minor or moderate injury.

### **NOTICE**

Indicates a property damage message.

### **Table of contents**

| 1. | Ove                     | rview                                        | 5  |  |  |  |
|----|-------------------------|----------------------------------------------|----|--|--|--|
|    | 1.1                     | Unit types                                   | 5  |  |  |  |
|    |                         | 1.1.1 Fieldbus Master Units (FMU)            | 5  |  |  |  |
|    | 1.2                     | Restrictions on unit combination             | 5  |  |  |  |
|    |                         | 1.2.1 Expansion restrictions for the FP7 FMU | 5  |  |  |  |
|    |                         | 1.2.2 Limitations on current consumption     | 5  |  |  |  |
| 2. | Part                    | s and functions                              | 6  |  |  |  |
|    | 2.1                     | FP7 FMU                                      | 6  |  |  |  |
|    | 2.2                     | LEDs and Connectors                          | 6  |  |  |  |
|    |                         | 2.2.1 FP7 PROFIBUS DP Master                 | 7  |  |  |  |
|    |                         | 2.2.2 FP7 DeviceNet Master                   | 8  |  |  |  |
|    |                         | 2.2.3 FP7 CANopen Master                     | 9  |  |  |  |
|    |                         | 2.2.4 FP7 PROFINET IO-Controller             | 10 |  |  |  |
| 3. | Installation and wiring |                                              |    |  |  |  |
|    | 3.1                     | Installation environment and space           | 11 |  |  |  |
|    | 3.2                     | Attaching units                              | 13 |  |  |  |
|    | 3.3                     | Using DIN rails                              | 16 |  |  |  |
|    | 3.4                     | Wiring of the FP-FMU Connectors              | 18 |  |  |  |
|    |                         | 3.4.1 FP7 PROFIBUS DP Master                 | 18 |  |  |  |
|    |                         | 3.4.2 FP7 DeviceNet Master                   | 18 |  |  |  |
|    |                         | 3.4.3 FP7 CANopen Master                     | 20 |  |  |  |
|    |                         | 3.4.4 FP7 PROFINET IO-Controller             | 20 |  |  |  |
|    | 3.5                     | Wiring of the FP7 FMU                        | 20 |  |  |  |
| 4. | Prog                    | gramming information                         | 22 |  |  |  |
|    | 4.1                     | General information                          | 22 |  |  |  |
| 5. | Specifications          |                                              |    |  |  |  |
|    | 5.1                     | General specifications                       | 23 |  |  |  |
|    | 5.2                     | FP7 PROFIBUS DP Master                       | 23 |  |  |  |
|    | 5.3                     | FP7 DeviceNet Master                         |    |  |  |  |
|    | 5.4                     | FP7 CANopen Master                           | 24 |  |  |  |
|    | 5.5                     | FP7 PROFINET IO-Controller                   | 24 |  |  |  |
|    | 5.6                     | Dimensions                                   | 26 |  |  |  |

### **Chapter 1**

### **Overview**

### 1.1 Unit types

### 1.1.1 Fieldbus Master Units (FMU)

Fieldbus Master Units (FMU) are used together with FP7 PLCs. By exchanging the FMU, you can connect to various networking systems.

FMUs are currently available for four bus systems: PROFIBUS DP, DeviceNet, CANopen, and PROFINET. Others are planned for the future.

| Name                       | Product no. |
|----------------------------|-------------|
| FP7 PROFIBUS DP Master     | AFP7NPFBM   |
| FP7 DeviceNet Master       | AFP7NDNM    |
| FP7 CANopen Master         | AFP7NCANM   |
| FP7 PROFINET IO-Controller | AFP7NPFNM   |

#### Software

Make sure you use at least version 7.1 of Control FPWIN Pro, into which the functions necessary for programming the FP-FMU blocks are integrated.

You can download convenient function blocks for Control FPWIN Pro to help you program the FMUs free of charge from the Panasonic Electric Works Europe AG Web site: http://www.panasonic-electric-works.com.

### 1.2 Restrictions on unit combination

#### 1.2.1 Expansion restrictions for the FP7 FMU

The number of FP7-FMUs is restricted to 16.

### 1.2.2 Limitations on current consumption

The 24V DC power used to drive the internal circuit of each unit is supplied from the power supply unit of the FP7 through the internal bus of the backplane.

Pay attention to the combination of units so that the rated capacity of the power supply is not exceeded.

# Chapter 2

### Parts and functions

### 2.1 FP7 FMU

Various FP Fieldbus Master Units (FMUs) are available to meet your networking needs.

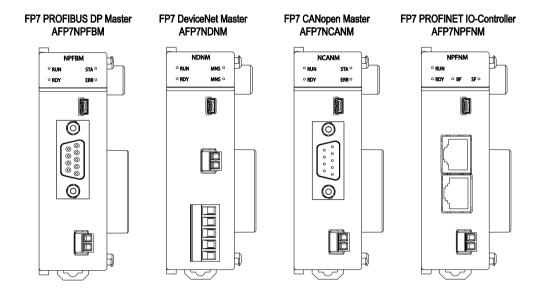

FP7 Fieldbus Master Units, front view

### 2.2 LEDs and Connectors

Four LEDs give you a quick overview of the FMU's status at a glance: RUN and RDY define the general status of the FMU. For the hardware, RDY means the self-test has been passed and the firmware loaded. RUN is used for application-oriented functions such as valid configuration loaded.

| LED            | Color | LED status | Description                                                  |
|----------------|-------|------------|--------------------------------------------------------------|
| RUN            | 0     | On         | Normal operation                                             |
| RUN and<br>RDY | 00    | Flash      | Bootloader is waiting for firmware download.                 |
| RDY            | 0     | On         | Bootloader is missing. Please contact the technical support. |
| RUN and<br>RDY | 0     | Off        | No power supply or hardware defect.                          |

### 2.2.1 FP7 PROFIBUS DP Master

### **Operation status LEDs**

| LED            | Color      | LED status               | Description                                                                             |
|----------------|------------|--------------------------|-----------------------------------------------------------------------------------------|
| RUN            | 0          | On                       | Normal operation                                                                        |
| RUN and<br>RDY | <b>O</b> O | Flash                    | Bootloader is waiting for firmware download.                                            |
| RDY            | 0          | On                       | Bootloader is missing. Please contact the technical support.                            |
| RUN and<br>RDY | 0          | Off                      | No power supply or hardware defect.                                                     |
| STA            | •          | Flashes acy-<br>clically | No configuration or stack error.                                                        |
|                |            | Flashes cy-<br>clically  | PROFIBUS is configured, but bus communication is not yet released from the application. |
|                |            | On                       | Communication to all slaves is established.                                             |
| ERR            |            | Flashes cy-<br>clically  | Communication to at least one slave is disconnected.                                    |
|                |            | On                       | Communication to one/all slaves is disconnected.                                        |

### PROFIBUS DP connector DB9F, 9-pin sub-D female connector

| Co       | Connector |     | onnector Pin |                           | Pin                                                                   | Signal | Description |  |
|----------|-----------|-----|--------------|---------------------------|-----------------------------------------------------------------------|--------|-------------|--|
|          |           |     | 1            | _                         | _                                                                     |        |             |  |
|          |           |     | 2            | _                         | _                                                                     |        |             |  |
|          |           | (5) | 3            | B Line                    | Positive RxD/TxD, RS485 level                                         |        |             |  |
| 9        |           |     | 4            | RTS                       | Request to send                                                       |        |             |  |
| <b>6</b> |           |     | 5            | GND                       | Bus ground (isolated)                                                 |        |             |  |
|          |           |     | 6            | +5V bus output (see note) | +5V termination power (isolated)                                      |        |             |  |
|          |           |     | 7            | _                         | _                                                                     |        |             |  |
|          |           |     | 8            | A Line                    | Negative RxD/TxD, RS485 level                                         |        |             |  |
|          |           |     | 9            | _                         | _                                                                     |        |             |  |
|          |           |     | Housing      | Cable shield              | FP7: Internally connected to the function earth connector of the FMU. |        |             |  |

Note

Any current drawn from pin 6, the +5V bus output pin, will affect the total power consumption.

### 2.2.2 FP7 DeviceNet Master

### **Operation status LEDs**

| LED               | Color   | LED status     | Description                                                                                                    |  |
|-------------------|---------|----------------|----------------------------------------------------------------------------------------------------|--|
| RUN               | 0       | On             | Normal operation                                                                                                    |  |
| RUN<br>and<br>RDY |         | Flash          | Bootloader is waiting for firmware download.                                                                                     |  |
| RDY               | 0       | On             | Bootloader is missing. Please contact the technical support.                                                                     |  |
| RUN<br>and<br>RDY |         |                | No power supply or hardware defect.                                                                                              |  |
| MNS               | (green) | On             | Device is online and has established one or more connections.                                                                    |  |
|                   |         | Flashes        | Device is online and has established no connection.                                                                              |  |
|                   | (red)   | On (for 0.25s) | Self-test after power on: Green on for 0.25s, then red on for 0.25s, then off.                                                   |  |
|                   | (red)   | Flashes        | Connection timeout.                                                                                                    |  |
|                   |         | On             | Critical connection failure; device has detected a network error: duplicate MAC-ID or severe error in CAN network (CAN-bus off). |  |
|                   | 0       | Off            | After start of the device and during duplicate MAC-ID check.                                                                     |  |

### **DeviceNet connector**

| Connector |                      | Pin | Signal | Description                            |  |
|-----------|----------------------|-----|--------|----------------------------------------|--|
|           |                      | 1   | V-     | Negative bus supply voltage (see note) |  |
|           | <b>I</b> 5           | 2   | CAN_L  | CAN low bus line                       |  |
|           |                      | 3   | SHIELD | Cable shield                           |  |
|           | ┇                    | 4   | CAN_H  | CAN high bus line                      |  |
| │ ┃       | <u>⊒</u>             | 5   | V+     | Positive bus supply voltage (see note) |  |
|           | $\square$ $\bigcirc$ |     |        |                                        |  |

Note

Mandatory 24V bus power.

### 2.2.3 FP7 CANopen Master

### **Operation status LEDs**

| LED            | Color | LED status    | Description                                                                                                    |
|----------------|-------|---------------|----------------------------------------------------------------------------------------------------|
| RUN            | 0     | On            | Normal operation                                                                                                    |
| RUN and<br>RDY | 00    | Flash         | Bootloader is waiting for firmware download.                                                                                                    |
| RDY            | 0     | On            | Bootloader is missing. Please contact the technical support.                                                                                                    |
| RUN and<br>RDY | 0     | Off           | No power supply or hardware defect.                                                                                                    |
| STA            | 0     | Off           | The device is executing a reset                                                                                                    |
|                |       | Flashes once  | The device is in STOPPED state. The indicator shows one short flash (200ms) followed by a long off phase (1000ms).                                                                                                    |
|                |       | Flashes       | The device is in the PREOPERATIONAL state. The indicator turns on and off with a frequency of 2.5Hz: on for 200ms, followed by off for 200ms.                                                                                                    |
|                |       | On            | Communication to all slaves is established.                                                                                                    |
| ERR            |       | Flashes once  | Warning limit reached: At least one of the error counters of the CAN controller has reached or exceeded the warning level (too many error frames)  The indicator shows one short flash (200ms) followed by a long off phase (1000ms).                                                  |
|                |       | Flashes twice | Error control event: A guard event (NMT slave or NMT master) or a heartbeat event (heartbeat consumer) has occurred.  The indicator shows a sequence of two short flashes (each 200ms), separated by a short off phase (200ms). The sequence is finished by a long off phase (1000ms). |
|                |       | On            | Bus off: The CAN controller bus is off.                                                                                                    |

### **CANopen connector**

| Connector | Pin | Signal  | Description                       |
|-----------|-----|---------|-----------------------------------|
|           | 1   |         |                                   |
|           | 2   | CAN_L   | CAN low bus line (dominant low)   |
| © 0       | 3   | CAN_GND | Negative bus power supply input   |
|           | 4   |         |                                   |
| 9 5       | 5   |         |                                   |
|           | 6   |         |                                   |
|           | 7   | CAN_H   | CAN high bus line (dominant high) |
|           | 8   |         |                                   |
|           | 9   |         |                                   |

### 2.2.4 FP7 PROFINET IO-Controller

### **Operation status LEDs**

| LED                              | Color                           | LED status                | Description                                                             |  |
|----------------------------------|---------------------------------|---------------------------|-------------------------------------------------------------------------|--|
| RUN                              | 0                               | On                        | Normal operation                                                        |  |
| RUN and<br>RDY                   | 00                              | Flash                     | Bootloader is waiting for firmware download.                            |  |
| RDY                              | 0                               | On                        | Bootloader is missing. Please contact the technical support.            |  |
| RUN and<br>RDY                   | O Off No power supply or hardwa |                           | No power supply or hardware defect.                                     |  |
| SF                               |                                 | On                        | Together with BF on: No valid master license.                           |  |
|                                  |                                 | Flashes cyclically at 2Hz | System error: Invalid configuration, watch-dog error or internal error. |  |
|                                  | 0                               | Off                       | No error                                                                |  |
| BF                               |                                 | On                        | No connection Together with SF on: No valid master license.             |  |
| Flashes cyclically at 2Hz  O Off |                                 | Flashes cyclically at 2Hz | Configuration fault: not all configured IO devices are connected.       |  |
|                                  |                                 | Off                       | No error                                                                |  |

### **PROFINET** connector

| Connector | Pin | Signal | Description                                        |  |
|-----------|-----|--------|----------------------------------------------------|--|
|           | 1   | TX+    | Transmit data positive                             |  |
|           | 2   | TX-    | Transmit data negative                             |  |
|           | 3   | RX+    | Receive data positive                              |  |
|           | 4   | TERM   | Connected and terminated to PE via RC combination* |  |
|           | 5   | TERM   | Connected and terminated to PE via RC combination* |  |
|           | 6   | RX-    | Receive data negative                              |  |
| <u> </u>  | 7   | TERM   | Connected and terminated to PE via RC combination* |  |
|           | 8   | TERM   | Connected and terminated to PE via RC combination* |  |
|           | LED | )      | Description                                        |  |
|           |     | RXTX   | Data received or transmitted                       |  |
|           |     | LINK   | Port connected                                     |  |

<sup>\*</sup> Bob Smith termination

### **Chapter 3**

# Installation and wiring

### 3.1 Installation environment and space

#### **Operating environment**

After installing the unit, make sure to use it within the range of the general specifications:

• Ambient temperature: 0-+55°C

• Ambient humidity: 10%-95% RH (at 25°C, non-condensing)

• Pollution degree: 2

Maximum altitude: 2000m.

• Equipment class: 1

• Overvoltage category: II

Be sure to install the unit in locations designed for electrical equipment, e.g. in a closed metal cabinet such as a switch cabinet.

Do not use the unit in the following environments:

- Direct sunlight
- Sudden temperature changes causing condensation
- Inflammable or corrosive gases
- Excessive airborne dust, metal particles or salts
- Benzine, paint thinner, alcohol or other organic solvents, or strong alkaline solutions such as ammonia or caustic soda
- Vibration, shock, or direct drop of water
- Influence from power transmission lines, high voltage equipment, power cables, power equipment, radio transmitters, or any other equipment that would generate high switching surges. Maintain at least 100mm of space between these devices and the unit.

#### Installation space

• Leave at least 50mm of space between the wiring ducts of the unit and other devices to allow heat radiation and unit replacement.

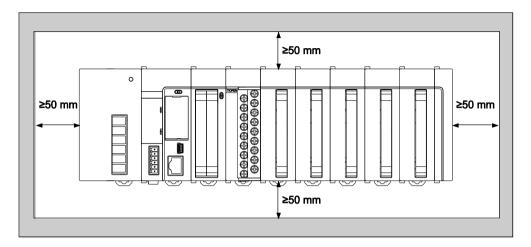

• Do not install the units stacked up, horizontally or upside down. Doing so will prevent proper cooling of the units and cause overheating inside.

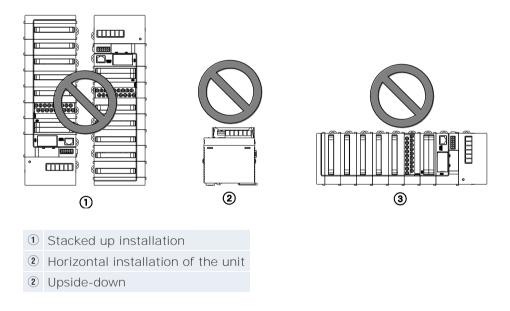

- Do not install the unit above devices which generate heat such as heaters, transformers or large-scale resistors.
- Maintain a minimum of 100mm between devices to avoid adverse effects from noise and heat when installing a device or panel door to the front of the unit.

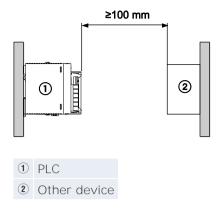

• Leave at least 170mm of space from the mounting surface for programming tool connections and wiring.

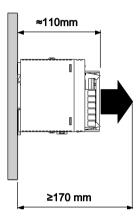

### 3.2 Attaching units

The expansion units are connected to the right side of the CPU. Use the expansion connectors and the expansion hooks on the side of each unit.

Make sure to connect an end unit to the right of the last unit. After attaching the units, attach the assembly to the DIN rail.

### **NOTICE**

- Make sure to turn off the power supply before attaching a unit.
- Do not directly touch the expansion connector.
- Protect the expansion connector from stress.

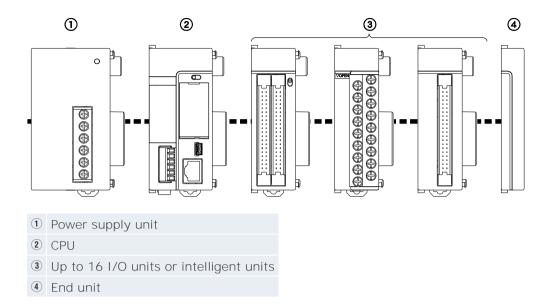

#### Procedure

#### **Attachment**

1. Raise expansion hooks on top and bottom of the unit

When attaching a power supply unit:

Remove expansion cover

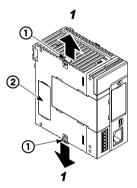

- 1 Expansion hook
- ② Connector cap
- 2. Attach expansion connectors on the side of each unit

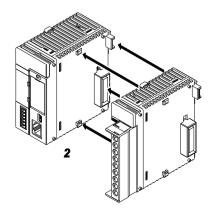

3. Push expansion hooks back into place

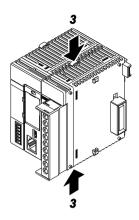

### Procedure

### Removal

1. Release expansion hooks on top and bottom of the unit

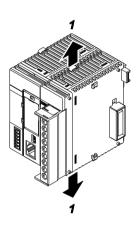

2. Slide unit horizontally to remove it

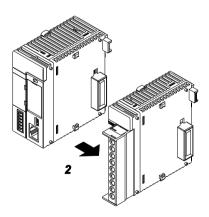

### 3.3 Using DIN rails

Procedure

### **Attachment**

1. Pull out DIN rail attachment lever on unit's back

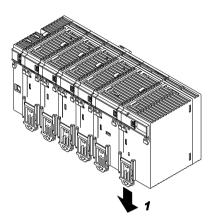

- 2. Fit upper hook of unit onto DIN rail
- 3. Without moving upper hook, press on lower hook to fit unit into position

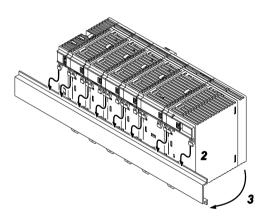

4. Push up DIN rail attachment lever on unit's back until it clicks into place

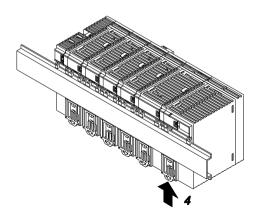

### Procedure

### Removal

1. Pull out DIN rail attachment lever on unit's back

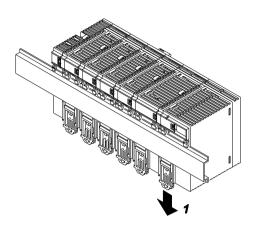

2. Pull bottom of unit forward

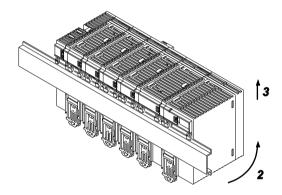

3. Lift up unit and remove from rail

### 3.4 Wiring of the FP-FMU Connectors

#### 3.4.1 FP7 PROFIBUS DP Master

Use a standard PROFIBUS cable and standard 9-pin Sub-D male PROFIBUS connectors.

#### 3.4.2 FP7 DeviceNet Master

#### Open style connector/suitable wire

DeviceNet has a standard open style connector.

If additional connectors are needed, use the standard CAN 5-pin open style connectors manufactured by Phoenix Contact.

| No. of contacts | Phoenix Contact model no.   | Phoenix Contact product no. |
|-----------------|-----------------------------|-----------------------------|
| 5               | MSTB 2,5/ 5-ST-5,08 ABGY AU | 1849037                     |

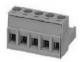

#### Terminal block for DeviceNet

Use a standard DeviceNet cable.

#### **Precautions**

- When removing the wire's insulation, be careful not to scratch the core wire.
- Do not twist the wires to connect them.
- Do not solder the wires to connect them. The solder may break due to vibration.
- After wiring, make sure stress is not applied to the wire.
- If the socket in the terminal block closes upon counter-clockwise rotation, the connection is wrong. Disconnect the wire, check the terminal hole, and then re-connect the wire.

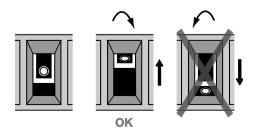

### Wiring method

#### Procedure

1. Strip 65mm to 75mm of the outer jacket from the end of the cable, leaving no more than 6.4mm of the braided shield exposed

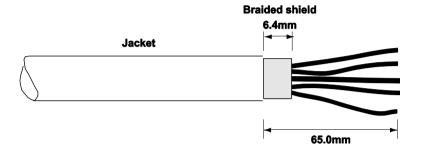

2. Wrap the end of the cable with 38mm of shrink wrap, covering part of the exposed conductors and part of the trunk line insulation

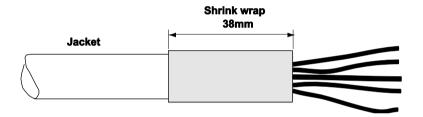

3. Strip 8.1mm of the insulation from the end of each of the insulated conductors

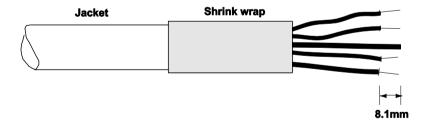

4. Insert each conductor into the appropriate clamping cavity of the open style connector or the screw terminal on the device, according to the color of the cable insulation:

| Wire color | Wire identity | Usage  |
|------------|---------------|--------|
| White      | CAN_H         | Signal |
| Blue       | CAN_L         | Signal |
| Bare       | Drain         | Shield |
| Black      | V-            | Power  |
| Red        | V+            | Power  |

5. Tighten the clamping screws to secure each conductor

The male contacts of the device connector must match the female contacts of the connector.

### 3.4.3 FP7 CANopen Master

Use a standard CANopen cable and standard 9-pin Sub-D female CANopen connectors.

#### 3.4.4 FP7 PROFINET IO-Controller

Use a standard PROFINET cable and standard Ethernet connectors.

### 3.5 Wiring of the FP7 FMU

The FP7-FMU has a screw terminal on its front side to connect to function earth. Use the following items for wiring.

#### **Accessory terminal block**

If additional connectors are needed, use the connector manufactured by Phoenix Contact.

| No. of contacts | Phoenix Contact product ID |             |  |
|-----------------|----------------------------|-------------|--|
| 2               | Model no.                  | Product no. |  |
|                 | MC 1.5/2-ST-5.08           | 18 36 07 9  |  |

#### Suitable wire

| No. of wires | Size     | Cross-sectional area [mm <sup>2</sup> ] |
|--------------|----------|-----------------------------------------|
| 1            | AWG28-16 | 0.14-1.5mm <sup>2</sup>                 |

Note

Either fixed or flexible wires can be used to connect the function earth. Fixed wires with a diameter >0.14mm<sup>2</sup> and flexible wires with a wire end ferrule can be used.

### **Precautions**

- When removing the wire's insulation, be careful not to scratch the core wire.
- Do not twist the wires to connect them.

- Do not solder the wires to connect them. The solder may break due to vibration.
- After wiring, make sure stress is not applied to the wire.
- If the socket in the terminal block closes upon counter-clockwise rotation, the connection is wrong. Disconnect the wire, check the terminal hole, and then re-connect the wire.

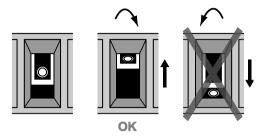

### Wiring method

#### Procedure

1. Remove a portion of the wire's insulation

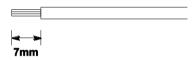

- 2. Insert the wire into the terminal block until it contacts the back of the socket
- 3. Turn the screw clockwise to fix the wire in place

# **Chapter 4**

# **Programming information**

### 4.1 General information

For the FP7 FMU to function, you must program it with a function block for Control FPWIN Pro, version 7.1 or newer. The function blocks available for this version are used to configure the various FMUs and to start communication with the specific network.

You can download the function blocks free of charge from the Panasonic Electric Works Europe AG Web site.

Please refer to the Control FPWIN Pro online help for detailed information.

# **Chapter 5**

# **Specifications**

# 5.1 General specifications

| Item                      | Description                                                       |
|---------------------------|-------------------------------------------------------------------|
| Ambient temperature       | 0-+55°C                                                           |
| Storage temperature       | -20-+70°C                                                         |
| Ambient humidity          | 30-85% RH (non-condensing)                                        |
| Storage humidity          | 30-85% RH (non-condensing)                                        |
| Vibration resistance      | 10-55Hz, 1 cycle/min: double amplitude of 0.75mm, 10min on 3 axes |
| Shock resistance          | ≥98m/s², 4 times on 3 axes                                        |
| Operation conditions      | Free from corrosive gases and excessive dust                      |
| Current consumption (24V) | AFP7NPFBM: 70mA AFP7NDNM: 80mA AFP7NCANM: 90mA AFP7NPFNM: 100mA   |
| Weight                    | 115g                                                              |

### 5.2 FP7 PROFIBUS DP Master

| Item                                              | Description                                                                                                    |  |  |
|---------------------------------------------------|----------------------------------------------------------------------------------------------------|--|--|
| Max. number of DP slaves                          | 125                                                                                                    |  |  |
| Max. number of process data per slave             | 244 input bytes, 244 output bytes                                                                                |  |  |
| Max. number of process data                       | 5712 input bytes, 5760 output bytes                                                                              |  |  |
| Max. number of diagnostic bytes per slave         | 100                                                                                                    |  |  |
| Max. number of configuration data bytes per slave | 244                                                                                                    |  |  |
| Max. number of parameter data bytes per slave     | 244                                                                                                    |  |  |
| Baud rates supported                              | 9.6kBaud, 19.2kBaud, 31.25kBaud, 45.45kBaud, 93.75kBaud, 187.5kBaud, 500kBaud, 1.5MBaud, 3MBaud, 6MBaud, 12MBaud |  |  |

### 5.3 FP7 DeviceNet Master

| Item                      | Description                    |  |  |
|---------------------------|--------------------------------|--|--|
| No. of slaves             | 63                             |  |  |
| No. of bytes for I/O data | 7168 (input 3584, output 3584) |  |  |
| Baud rates supported      | 150kBaud, 250kBaud, 500kBaud   |  |  |
| Additional features       | Polling, bit-strobe            |  |  |
|                           | Cyclic, COS (change of state)  |  |  |

### 5.4 FP7 CANopen Master

| Item                                 | Description                                                                                                    |  |
|--------------------------------------|----------------------------------------------------------------------------------------------------|--|
| Maximum number of CANopen nodes      | 126                                                                                                    |  |
| Maximum number of cyclic input data  | 3584 bytes                                                                                                    |  |
| Maximum number of cyclic output data | 3584 bytes                                                                                                    |  |
| Maximum number of receive PDOs       | 512                                                                                                    |  |
| Maximum number of transmit PDOs      | 512                                                                                                    |  |
| Exchange of process data             | Via PDO transfer:  • synchronized  • remotely requested  • event driven (change of date)                                                                                                    |  |
| Functions                            | <ul> <li>Emergency message (consumer and producer)</li> <li>Node guarding/life guarding, heartbeat</li> <li>PDO mapping</li> <li>NMT Master</li> <li>SYNC protocol (producer)</li> <li>Simple boot-up process, reading object 1000H for identification</li> </ul> |  |
| Baud rates                           | 10kbit/s, 20kbit/s, 50kbit/s, 100kbit/s, 125kbit/s, 150kbit/s, 500kbit/s, 800kbit/s, 1Mbit/s                                                                                                    |  |
| Data transport layer                 | CAN Frames                                                                                                    |  |
| CAN Frame type for CAN-<br>open      | 11bit                                                                                                    |  |

### 5.5 FP7 PROFINET IO-Controller

| Item                                       | Description                              |
|--------------------------------------------|------------------------------------------|
| Maximum number of PROFINET IO devices      | 126                                      |
| Maximum number of total cyclic input data  | 5712 bytes (including IOxS status bytes) |
| Maximum number of total cyclic output data | 5760 bytes (including IOxS status bytes) |

| Item                                 | Description                                                                                                    |  |  |
|--------------------------------------|----------------------------------------------------------------------------------------------------|--|--|
| Maximum number of cyclic input data  | 1440 bytes per device (=IOCR data length including IOxS status bytes)                                                                                                    |  |  |
| Maximum number of cyclic output data | 1440 bytes per device (=IOCR data length including IOxS status bytes)                                                                                                    |  |  |
| Diagnostic data                      | One 200-byte buffer per IO device                                                                                                    |  |  |
| DCP functions via API                | <ul> <li>Name assignment of IO devices (DCP SET NameOfStation)</li> <li>Set IP address of IO device (DCP SET IP)</li> <li>Set signal of IO device (DCP SET SIGNAL)</li> <li>Reset IO device to factory settings (DCP Reset FactorySettings)</li> <li>Bus scan (DCP IDENTIFY ALL)</li> </ul>                                                                                                    |  |  |
| Supported protocols                  | <ul> <li>RTC - Real Time Cyclic Protocol, Class 1</li> <li>RTA - Real Time Acyclic Protocol</li> <li>DCP - Discovery and Configuration Protocol</li> <li>CL-RPC - Connectionless Remote Procedure Call</li> </ul>                                                                                                    |  |  |
| Context management by CL-RPC         | Supported                                                                                                    |  |  |
| Minimum cycle time                   | 1ms Different IO devices can be configured with different cycle times                                                                                                    |  |  |
| Functions                            | Fast startup of PROFINET IO devices supported                                                                                                    |  |  |
| Baud rate                            | 100Mbit/s<br>Full-duplex mode                                                                                                    |  |  |
| Data transport layer                 | Ethernet II, IEEE 802.3                                                                                                    |  |  |
| Configuration file                   | Maximum 1MB                                                                                                    |  |  |
| Limitations                          | <ul> <li>RT over UDP not supported</li> <li>Multicast communication not supported</li> <li>DHCP is not supported (neither for IO controller nor for IO devices)</li> <li>Only one IOCR per IO device</li> <li>NameOfStation of IO controller CANNOT be set using the DCP SET NameOfStation service but only at start-up while configuring the IO controller</li> <li>The buffer for IO device diagnosis data will be overwritten in case of multiple diagnostic events. Only one (the last) event is stored at the same time. If a single event produces more than 200 bytes of diagnosis data, only the first 200 bytes will be taken care of.</li> <li>The usable (minimum) cycle time depends on the number of used IO devices, the number of used input and output data. The cycle time, the number of configured IO devices and the amount of IO data depend on each other. For example it is not possible due to performance reasons to have 128 IO devices communicate with a cycle time of 1ms.</li> <li>The size of the bus configuration file is limited by the size of the RAM disk (1MB)</li> <li>Write multiple record service is not supported</li> </ul> |  |  |

### 5.6 Dimensions

### Front:

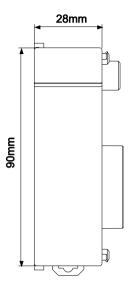

### Side:

AFP7NPFBM, AFP7NCANM:

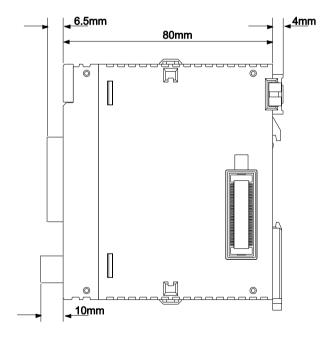

### AFP7NDNM:

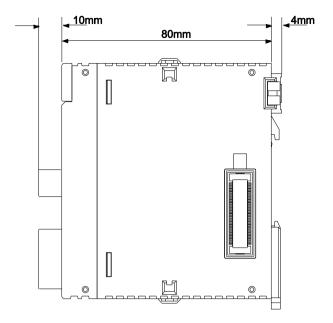

### AFP7NPFNM:

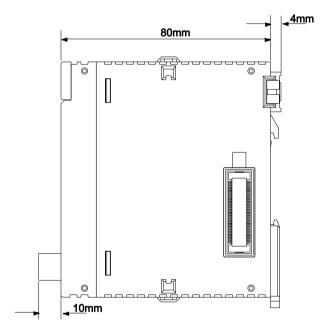

# **Record of changes**

| Manual no.   | Date    | Description of changes |
|--------------|---------|------------------------|
| ACGM0706V1EN | 06/2015 | First edition          |
|              |         |                        |
|              |         |                        |
|              |         |                        |
|              |         |                        |
|              |         |                        |
|              |         |                        |
|              |         |                        |

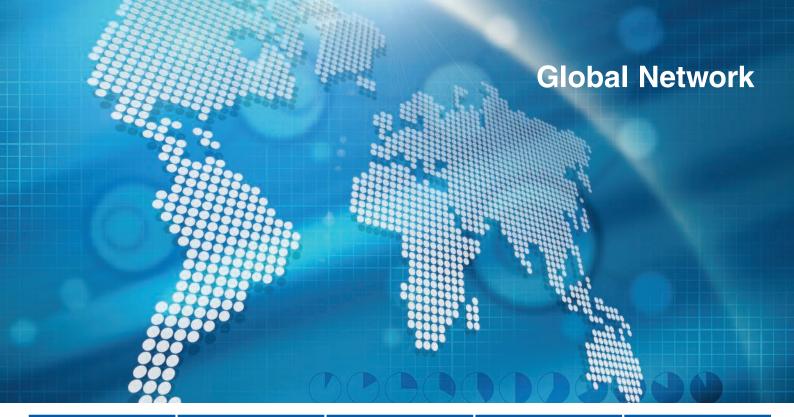

**Europe** North America **Asia Pacific** China Japan

#### **Panasonic Electric Works**

Please contact our Global Sales Companies in:

Benelux

Panasonic Electric Works Europe AG Headquarters Austria Panasonic Electric Works Austria GmbH

Panasonic Industrial Devices Materials

Europe GmbH Panasonic Flectric Works

Sales Western Europe B.V.

Czech Republic Panasonic Electric Works Europe AG

Panasonic Electric Works **▶** France

Sales Western Europe B.V.

Germany Panasonic Electric Works Europe AG

**▶** Hungary Panasonic Electric Works Europe AG

Panasonic Electric Works UK Ltd. Ireland

Italy Panasonic Electric Works Italia srl

Nordic Countries Panasonic Electric Works Europe AG

Panasonic Eco Solutions Nordic AB

Poland Panasonic Electric Works Polska sp. z o.o Panasonic Electric Works España S.A.

Spain Switzerland Panasonic Electric Works Schweiz AG

United Kingdom Panasonic Electric Works UK Ltd.

Rudolf-Diesel-Ring 2, 83607 Holzkirchen, Tel. +49 (0) 8024 648-0, Fax +49 (0) 8024 648-111, www.panasonic-electric-works.com Josef Madersperger Str. 2, 2362 Biedermannsdorf, Tel. +43 (0) 2236-26846, Fax +43 (0) 2236-46133

www.panasonic-electric-works.at

Ennshafenstraße 30, 4470 Enns, Tel. +43 (0) 7223 883, Fax +43 (0) 7223 88333, www.panasonic-electronic-materials.com

De Rijn 4, (Postbus 211), 5684 PJ Best, (5680 AE Best), Netherlands, Tel. +31 (0) 499 372727, Fax +31 (0) 499 372185, www.panasonic-electric-works.nl

Administrative centre PLATINIUM, Veveří 3163/111, 616 00 Brno, Tel. +420 541 217 001, Fax +420 541 217 101, www.panasonic-electric-works.cz

Succursale française, 10, rue des petits ruisseaux, 91370 Verrières Le Buisson, Tél. +33 (0) 1 6013 5757, Fax +33 (0) 1 6013 5758,

www.panasonic-electric-works.fr Rudolf-Diesel-Ring 2, 83607 Holzkirchen, Tel. +49 (0) 8024 648-0, Fax +49 (0) 8024 648-111, www.panasonic-electric-works.de

Magyarországi Közvetlen Kereskedelmi Képviselet, 1117 Budapest, Neumann János u. 1., Tel. +36 1 999 89 26 www.panasonic-electric-works.hu Irish Branch Office, Dublin, Tel. +353 (0) 14600969, Fax +353 (0) 14601131, www.panasonic-electric-works.co.uk

Via del Commercio 3-5 (Z.I. Ferlina), 37012 Bussolengo (VR), Tel. +39 0456752711, Fax +39 0456700444, www.panasonic-electric-works.it

Filial Nordic, Knarrarnäsgatan 15, 164 40 Kista, Sweden, Tel. +46 859476680, Fax +46 859476690, www.panasonic-electric-works.se Jungmansgatan 12, 21119 Malmö, Tel. +46 40 697 7000, Fax +46 40 697 7099, www.panasonic-fire-security.com ul. Wołoska 9A, 02-583 Warszawa, Tel. +48 22 338-11-33, Fax +48 22 338-12-00, www.panasonic-electric-works.pl Barajas Park, San Severo 20, 28042 Madrid, Tel. +34 913293875, Fax +34 913292976, www.panasonic-electric-works.es Grundstrasse 8, 6343 Rotkreuz, Tel. +41 (0) 41 7997050, Fax +41 (0) 41 7997055, www.panasonic-electric-works.ch Sunrise Parkway, Linford Wood, Milton Keynes, MK14 6 LF, Tel. +44 (0) 1908 231555, Fax +44 (0) 1908 231599,

www.panasonic-electric-works.co.uk

#### North & South America

**USA** Panasonic Industrial Devices Sales Company of America

629 Central Avenue, New Providence, N.J. 07974, Tel. 1-908-464-3550, Fax 1-908-464-8513, www.pewa.panasonic.com

#### Asia Pacific/China/Janan

Panasonic Electric Works Sales (China) Co. Ltd. China

**Panasonic Industrial Devices Automation** ▶ Hong Kong Controls Sales (Hong Kong) Co., Ltd.

Panasonic Cornoration Japan

Singapore **Panasonic Industrial Devices** 

**Automation Controls Sales Asia Pacific** 

Level 2, Tower W3, The Towers Oriental Plaza, No. 2, East Chang An Ave., Dong Cheng District, Beijing 100738, Tel. +86-10-5925-5988, Fax +86-10-5925-5973

RM1205-9, 12/F, Tower 2, The Gateway, 25 Canton Road, Tsimshatsui, Kowloon, Hong Kong, Tel. +852-2956-3118, Fax +852-2956-0398

1048 Kadoma, Kadoma-shi, Osaka 571-8686, Japan, Tel. +81-6-6908-1050, Fax +81-6-6908-5781, www.panasonic.net 300 Beach Road, #16-01 The Concourse, Singapore 199555, Tel. +65-6390-3811, Fax +65-6390-3810

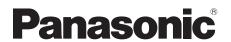